#### ФЕДЕРАЛЬНОЕ АГЕНТСТВО ЖЕЛЕЗНОДОРОЖНОГО ТРАНСПОРТА

Федеральное государственное бюджетное образовательное учреждение высшего образования «Иркутский государственный университет путей сообщения» **Красноярский институт железнодорожного транспорта**  – филиал Федерального государственного бюджетного образовательного учреждения высшего образования «Иркутский государственный университет путей сообщения» (КрИЖТ ИрГУПС)

> УТВЕРЖДЕНА приказ и.о. ректора от «07» июня 2021 г. № 80

## **Б1.В.ДВ.03.01 Мультимодальные перевозки** рабочая программа дисциплины

Направление подготовки – 23.03.01 Технология транспортных процессов Профиль – Организация перевозок и управление на транспорте (железнодорожный транспорт) Квалификация выпускника – бакалавр Форма и срок обучения – очная форма ‒ 4 года обучения; заочная форма ‒ 5 лет обучения Кафедра-разработчик программы – Эксплуатация железных дорог

Общая трудоемкость в з.е. –3 Часов по учебному плану (УП) –108 В том числе в форме практической подготовки (ПП) – 4/4 (очная/заочная)

Формы промежуточной аттестации в семестрах/на курсах очная форма обучения: зачет,8 семестр заочная форма обучения: зачет,5 курс

#### **Очная форма обучения Распределение часов дисциплины по семестрам**

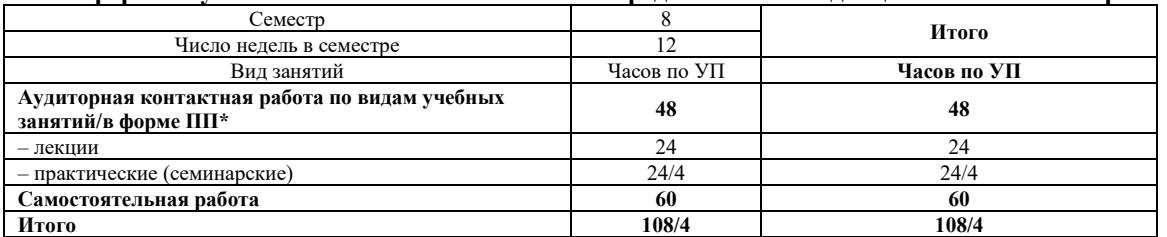

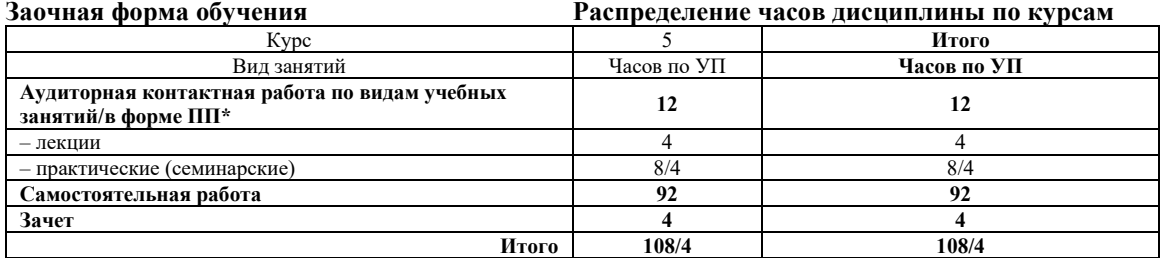

УП – учебный план.

\* В форме ПП – в форме практической подготовки

#### КРАСНОЯРСК

Электронный документ выгружен из ЕИС ФГБОУ ВО ИрГУПС и соответствует оригиналу

Рабочая программа дисциплины разработана в соответствии с федеральным государственным образовательным стандартом высшего образования – бакалавриат по направлению подготовки 23.03.01 Технология транспортных процессов (уровень бакалавриата), утверждённым приказом Минобрнауки России от 07 августа 2020 года № 911.

Программу составил: старший преподаватель Н.В. Рыжук

Рабочая программа рассмотрена и одобрена для использования в учебном процессе на заседании кафедры «Эксплуатация железных дорог», протокол от «13» апреля 2021 г. № 8.

И.о. зав. кафедрой, канд. техн. наук А.И. Орленко

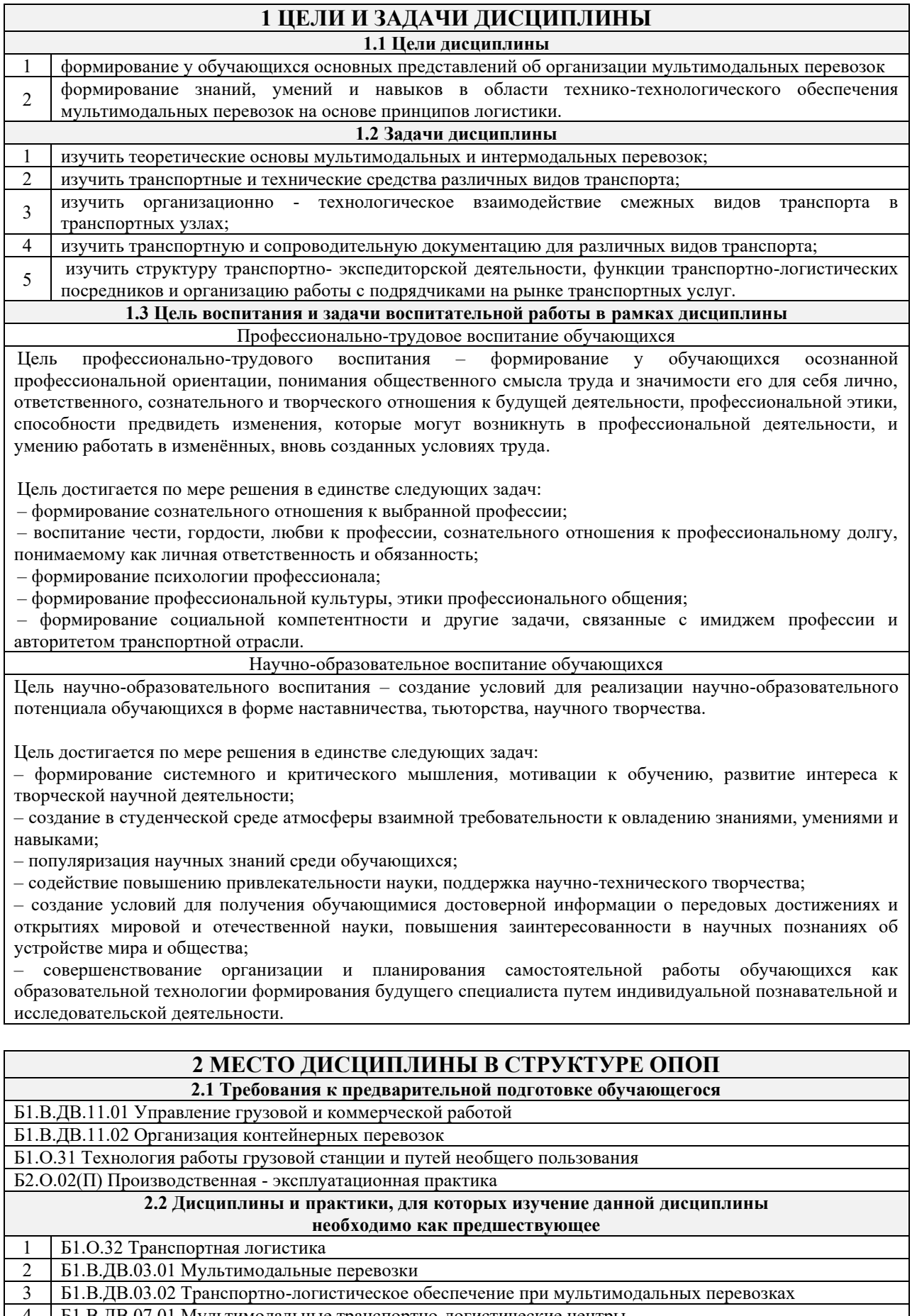

4 Б1.В.ДВ.07.01 Мультимодальные транспортно-логистические центры 5 Б1.В.ДВ.07.02 Логистические центры в транспортной системе России

6 Б1.В.ДВ.08.01 Условия перевозок и тарифы в международных сообщениях

7 Б1.В.ДВ.08.01 Условия перевозок и тариции - П. В.ДВ.08.02 Грузовая работа и транспортный сервис

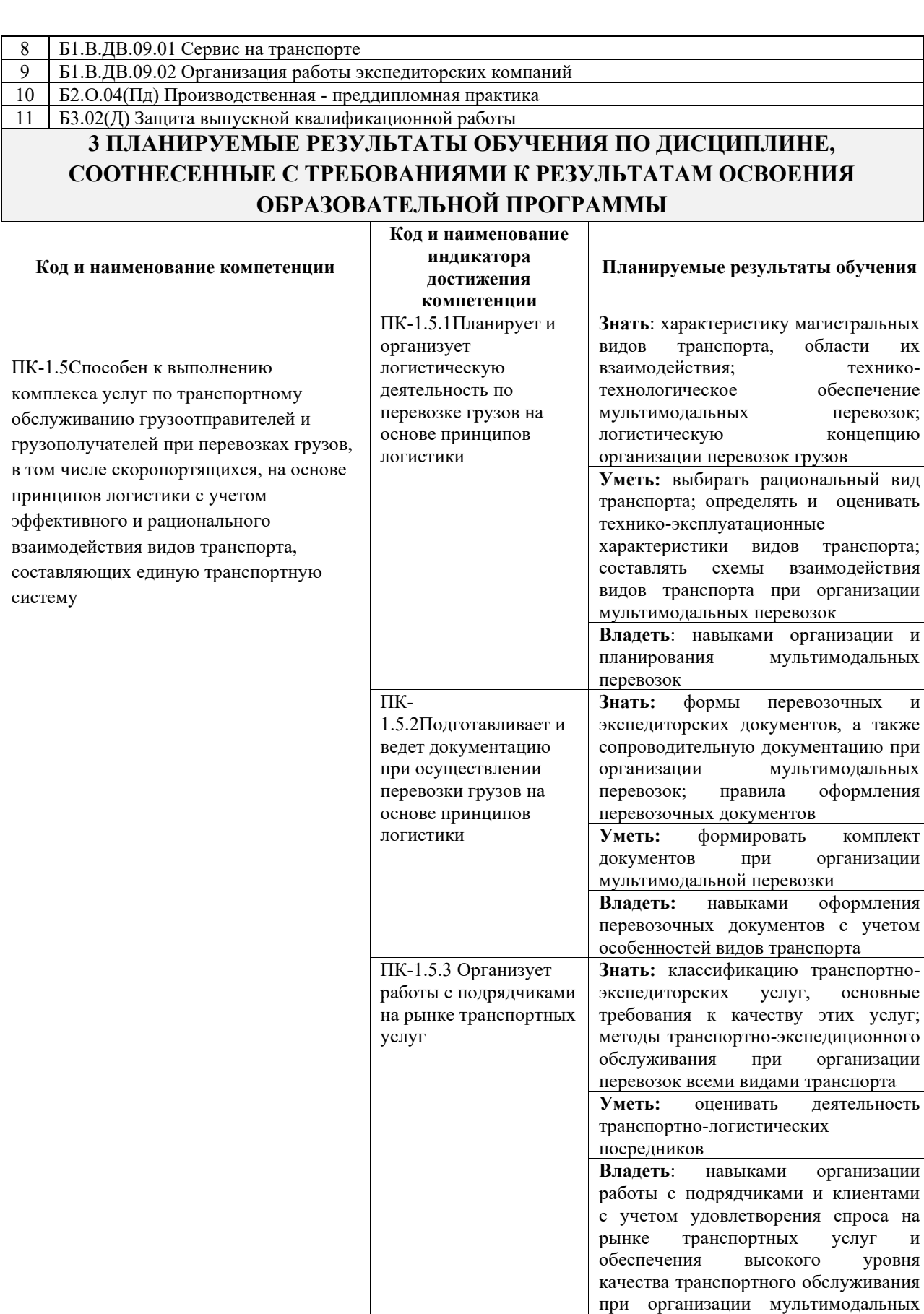

перевозок

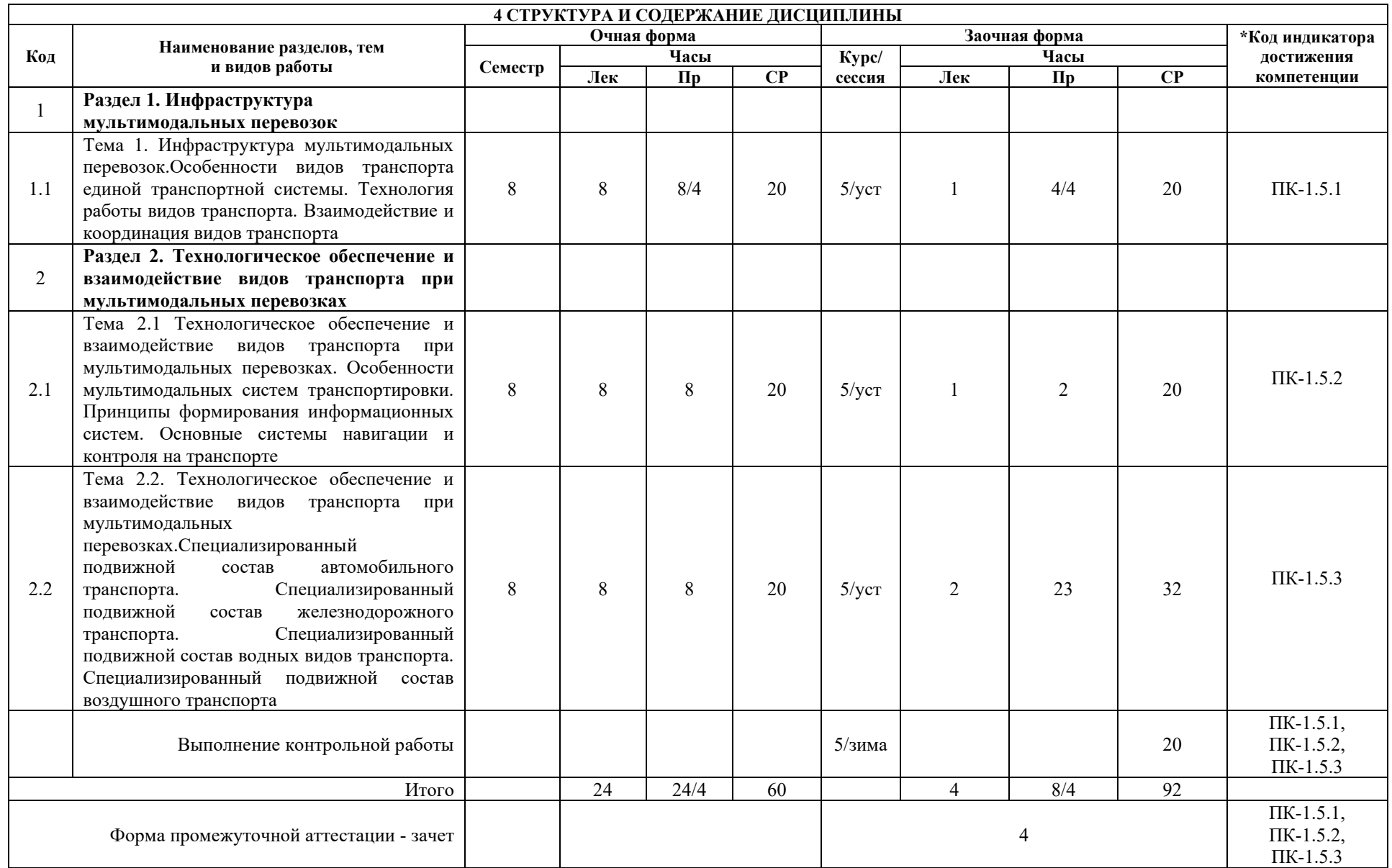

\* Код индикатора достижения компетенции проставляется или для всего раздела, или для каждой темы или для каждого вида работы.

Примечание. В разделе через косую черту указываются часы, реализуемые в форме практической подготовки.

### **5. ФОНД ОЦЕНОЧНЫХ СРЕДСТВ ДЛЯ ПРОВЕДЕНИЯ ТЕКУЩЕГО КОНТРОЛЯ УСПЕВАЕМОСТИ И ПРОМЕЖУТОЧНОЙ АТТЕСТАЦИИ ОБУЧАЮЩИХСЯ ПО ДИСЦИПЛИНЕ**

Фонд оценочных средств для проведения текущего контроля успеваемости и промежуточной аттестации по дисциплине: оформлен в виде приложения 1 к рабочей программе дисциплины и размещен в электронной информационно-образовательной среде КрИЖТ ИрГУПС, доступной обучающемуся через его личный кабинет

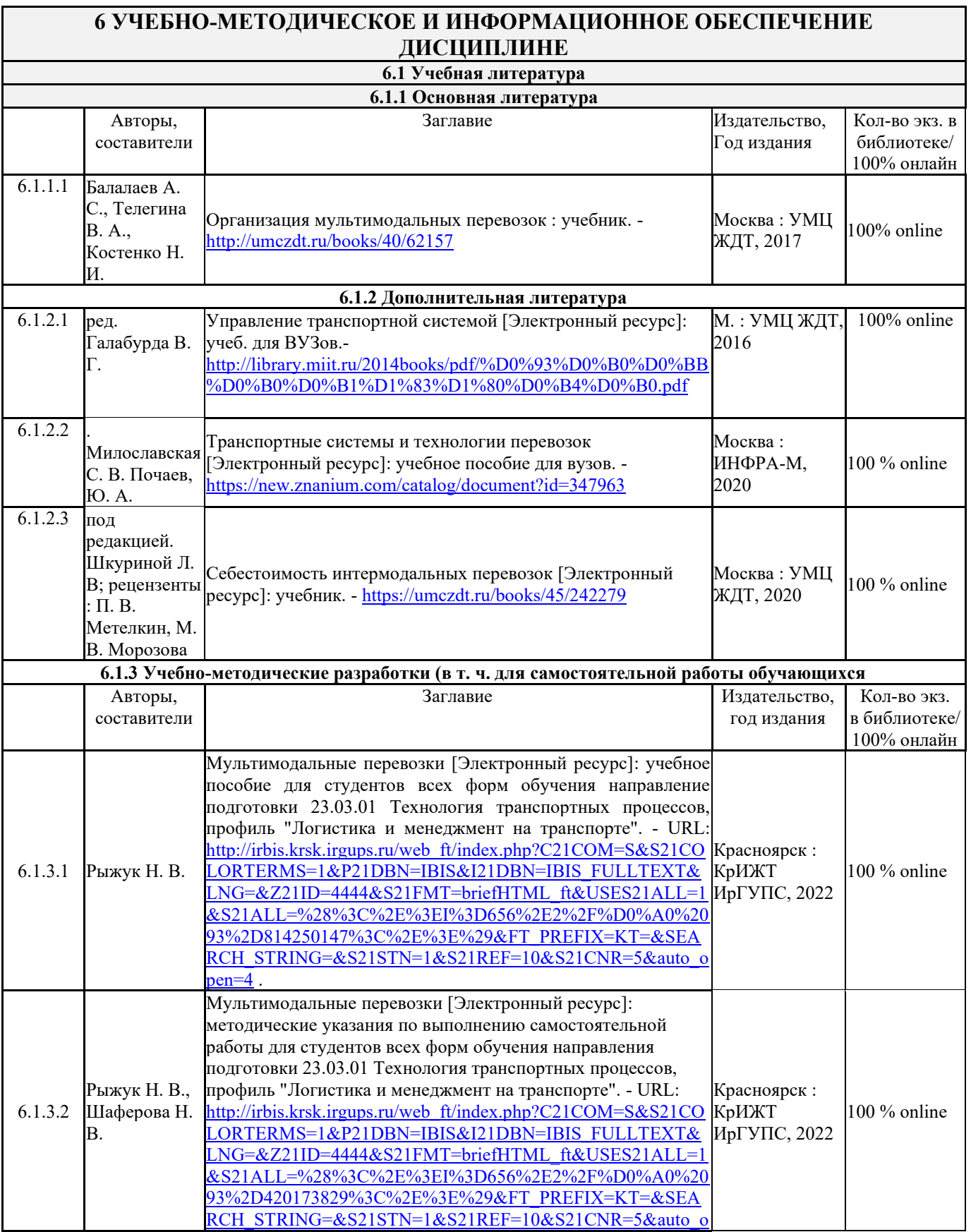

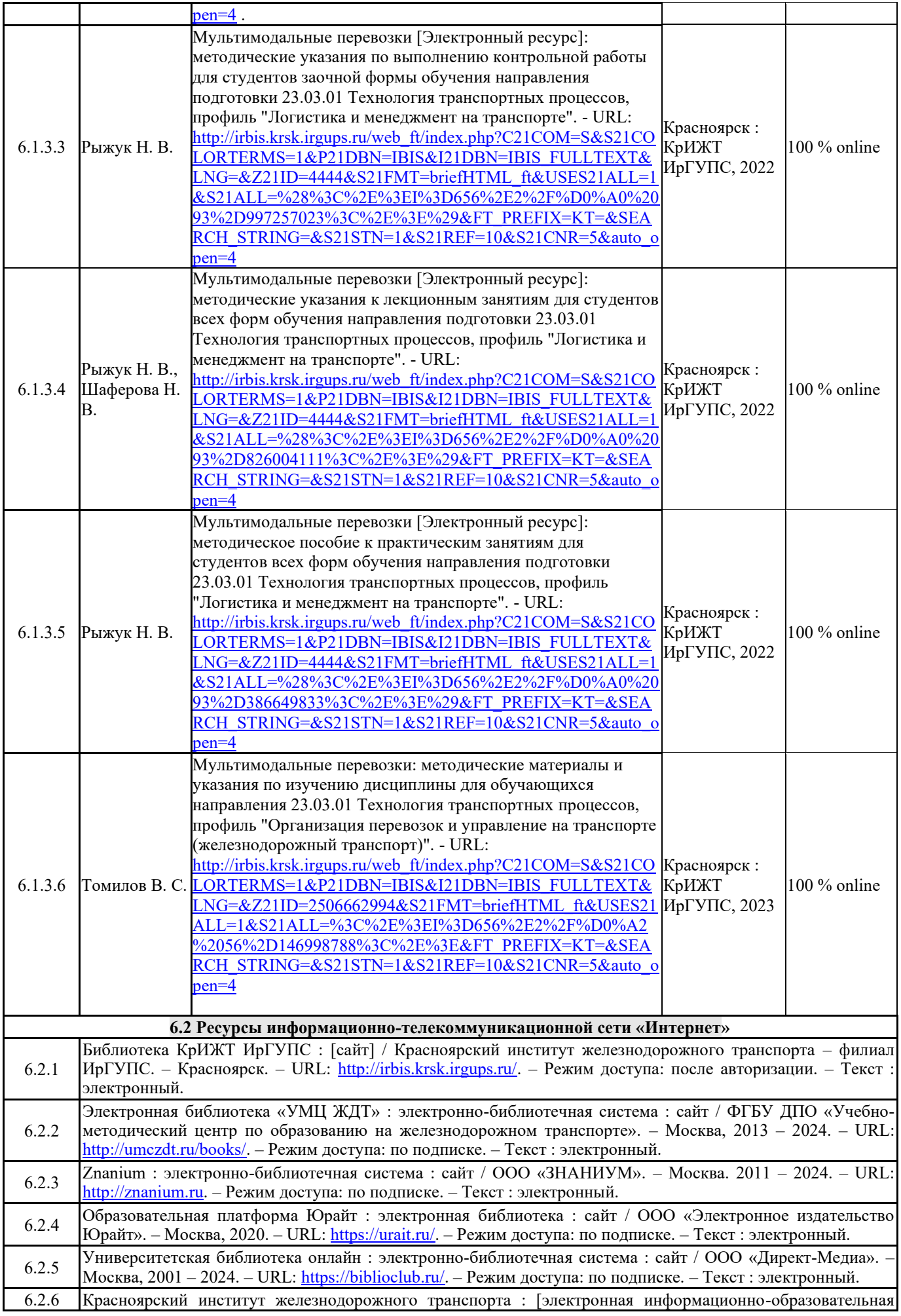

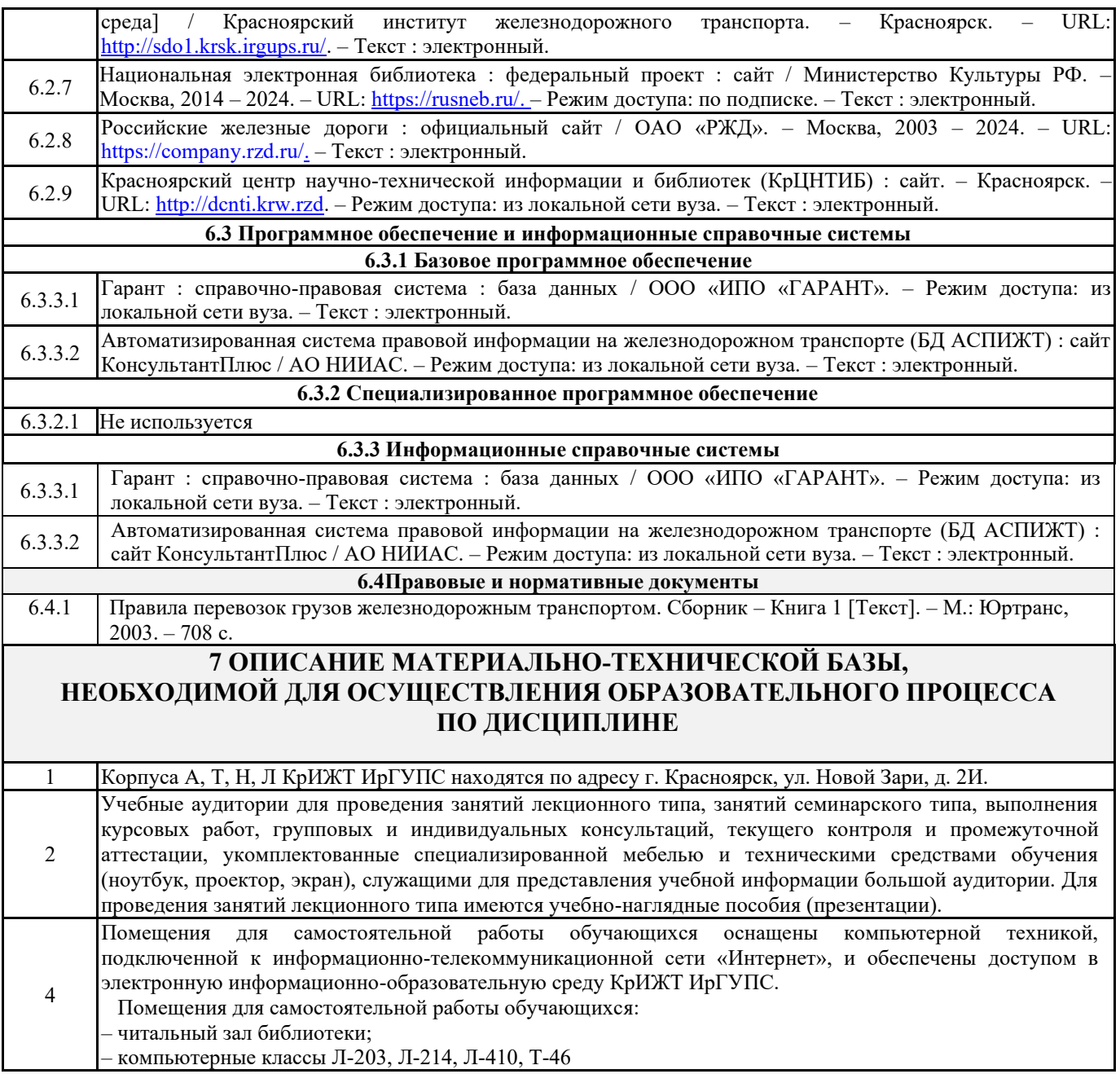

## **7 ОПИСАНИЕ МАТЕРИАЛЬНО-ТЕХНИЧЕСКОЙ БАЗЫ, НЕОБХОДИМОЙ ДЛЯ ОСУЩЕСТВЛЕНИЯ ОБРАЗОВАТЕЛЬНОГО ПРОЦЕССА ПО ДИСЦИПЛИНЕ**

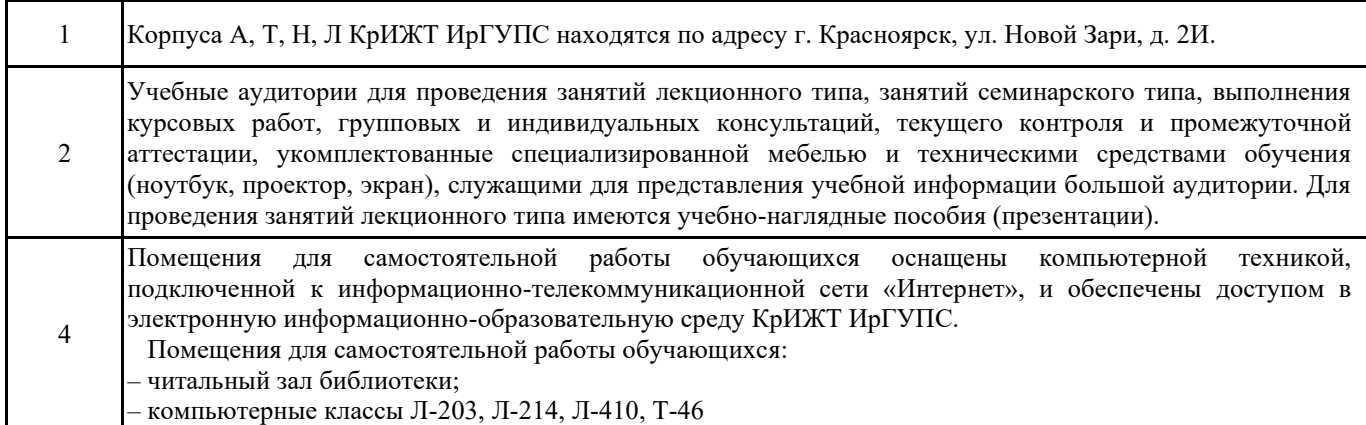

## **8 МЕТОДИЧЕСКИЕ УКАЗАНИЯ ДЛЯ ОБУЧАЮЩИХСЯ ПО ОСВОЕНИЮ ДИСЦИПЛИНЫ**

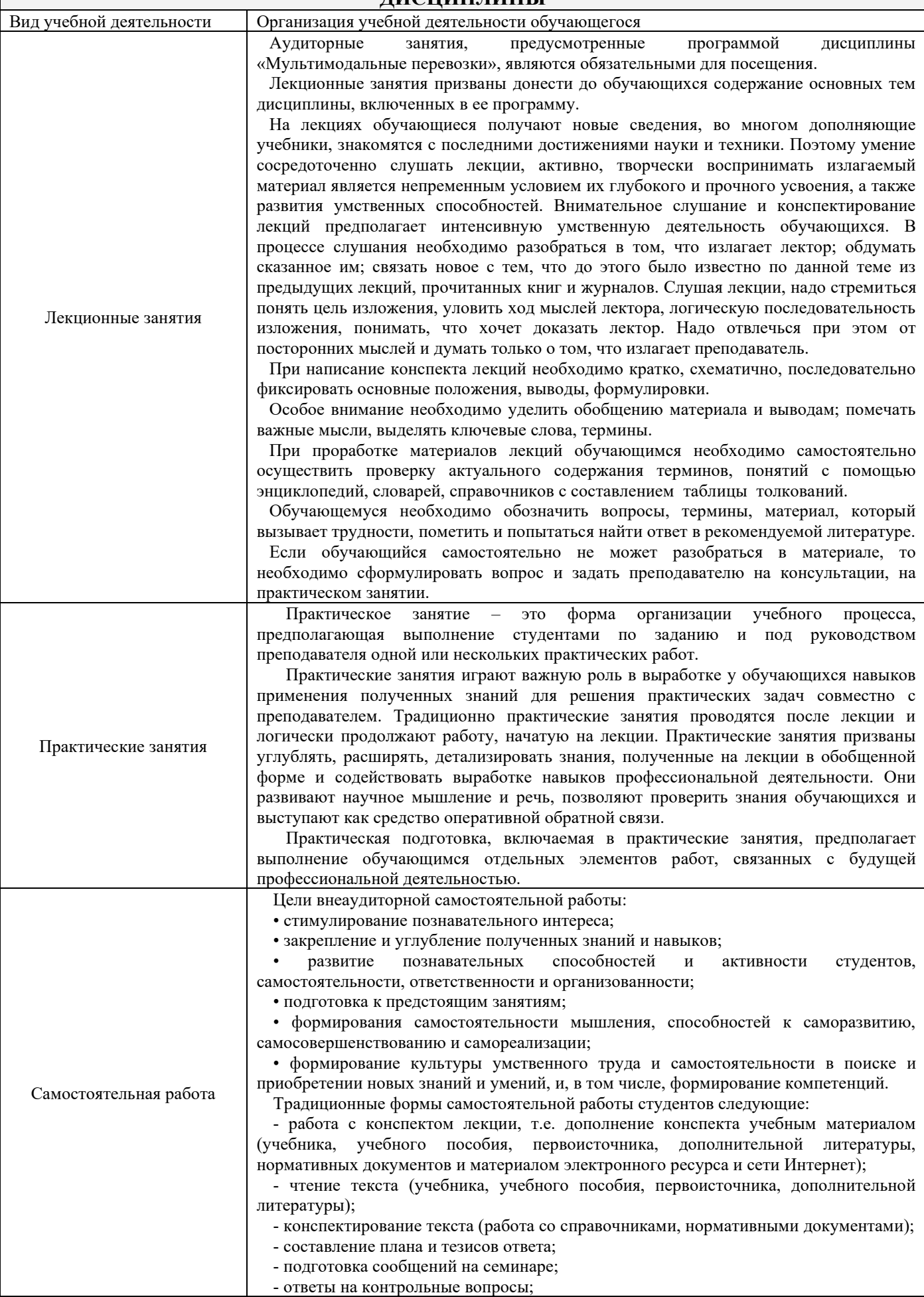

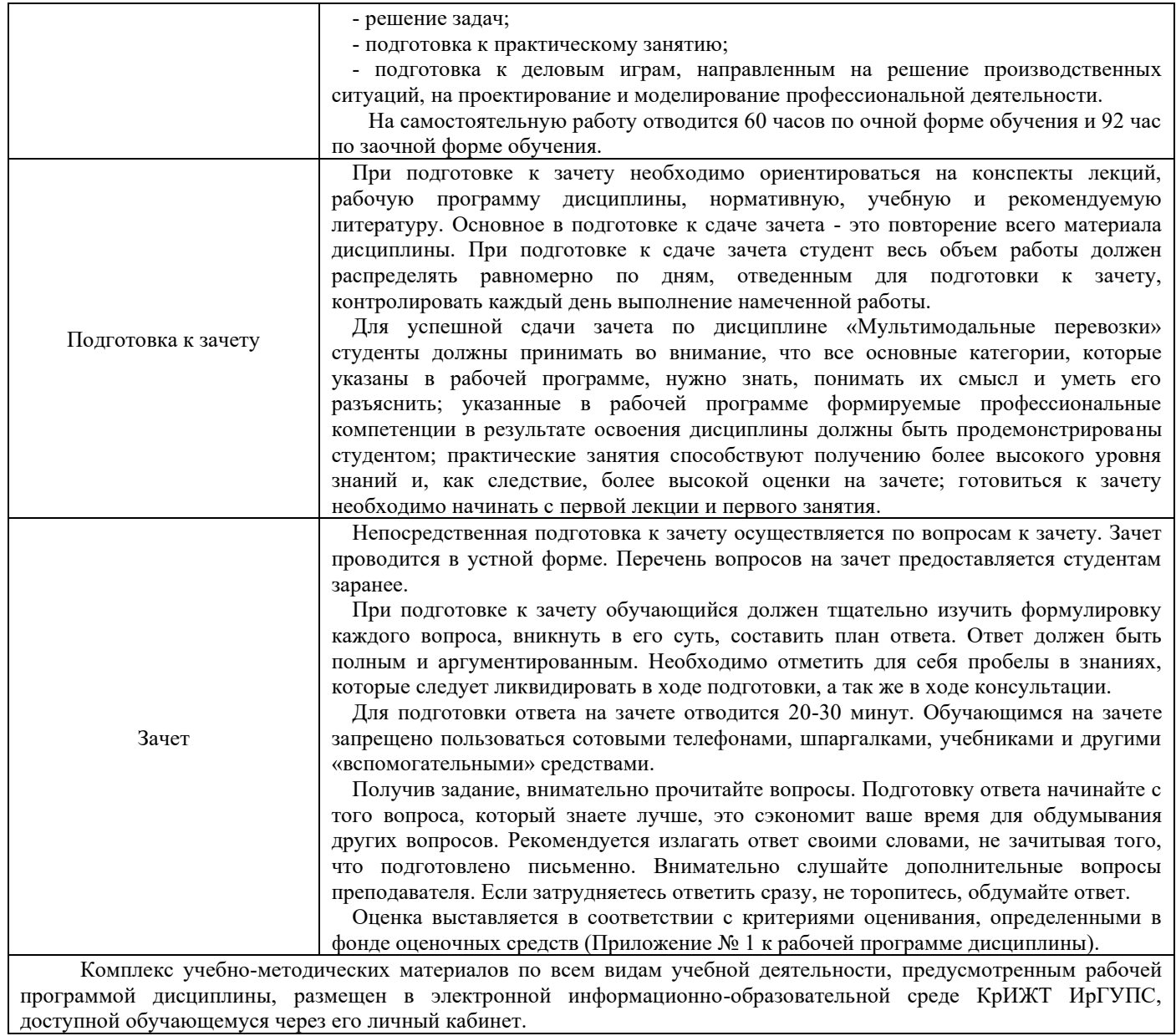

**Приложение 1 к рабочей программе по дисциплине Б1.В.ДВ.03.01 Мультимодальные перевозки**

# **ФОНД ОЦЕНОЧНЫХ СРЕДСТВ для проведения текущего контроля успеваемости и промежуточной аттестации по дисциплине Б1.В.ДВ.03.01 Мультимодальные перевозки**

#### **1. Общие положения**

Фонд оценочных средств (ФОС) является составной частью нормативнометодического обеспечения системы оценки качества освоения обучающимися образовательной программы.

Фонд оценочных средств предназначен для использования обучающимися, преподавателями, администрацией Университета, а также сторонними образовательными организациями для оценивания качества освоения образовательной программы и уровня сформированности компетенций у обучающихся.

Задачами ФОС являются:

– оценка достижений обучающихся в процессе изучения дисциплины;

– обеспечение соответствия результатов обучения задачам будущей профессиональной деятельности через совершенствование традиционных и внедрение инновационных методов обучения в образовательный процесс;

– самоподготовка и самоконтроль обучающихся в процессе обучения.

Фонд оценочных средств сформирован на основе ключевых принципов оценивания: валидность, надежность, объективность, эффективность.

Для оценки уровня сформированности компетенций используется трехуровневая система:

– минимальный уровень освоения, обязательный для всех обучающихся по завершению освоения образовательной программы; дает общее представление о виде деятельности, основных закономерностях функционирования объектов профессиональной деятельности, методов и алгоритмов решения практических задач;

– базовый уровень освоения, превышение минимальных характеристик сформированности компетенций; позволяет решать типовые задачи, принимать профессиональные и управленческие решения по известным алгоритмам, правилам и методикам;

– высокий уровень освоения, максимально возможная выраженность характеристик компетенций; предполагает готовность решать практические задачи повышенной сложности, нетиповые задачи, принимать профессиональные и управленческие решения в условиях неполной определенности, при недостаточном документальном, нормативном и методическом обеспечении.

## **2. Перечень компетенций, в формировании которых участвует**

#### **дисциплина.**

## **Программа контрольно-оценочных мероприятий. Показатели оценивания компетенций, критерии оценки**

Дисциплина «Мультимодальные перевозки» участвует в формировании компетенций: ПК-1.5 Способность к выполнению комплекса услуг по транспортному обслуживанию грузоотправителей и грузополучателей при перевозках грузов, в том числе скоропортящихся,на основе принципов логистики с учетом эффективного и рационального взаимодействия видов транспорта, составляющих единую транспортную систему.

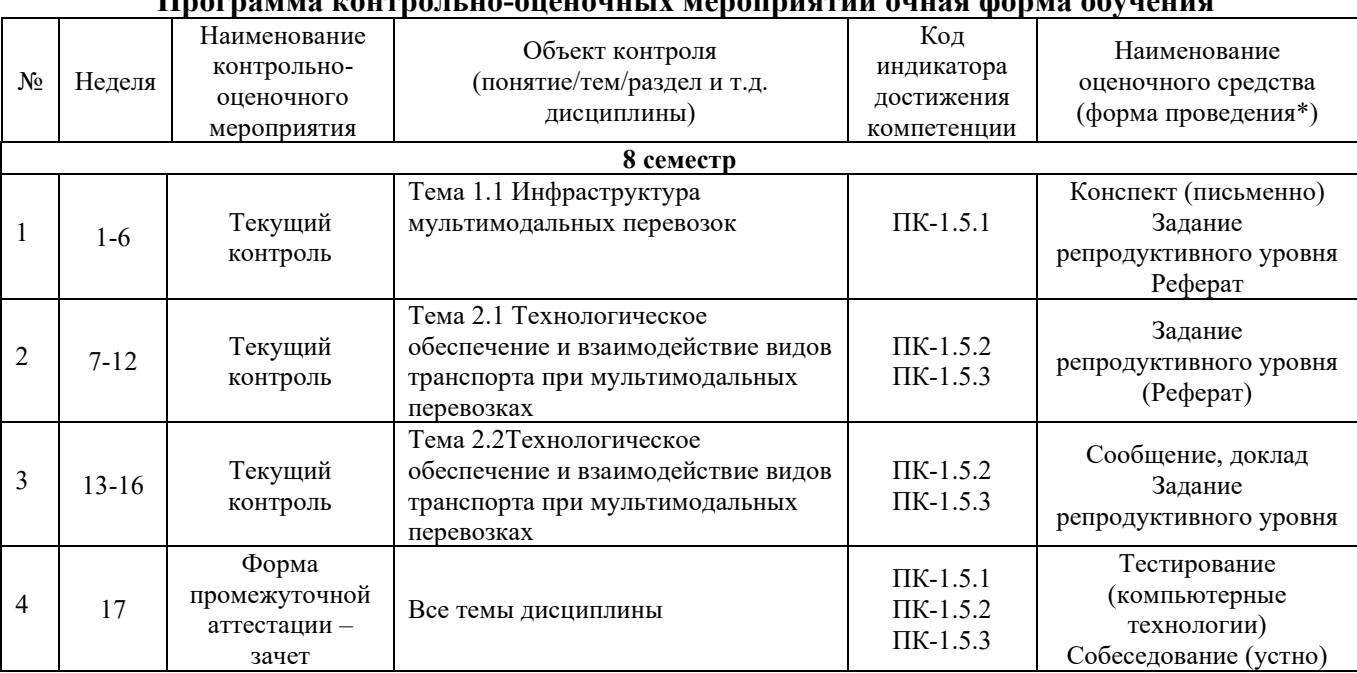

## **Программа контрольно-оценочных мероприятий очная форма обучения**

#### **Программа контрольно-оценочных мероприятий заочная форма обучения**

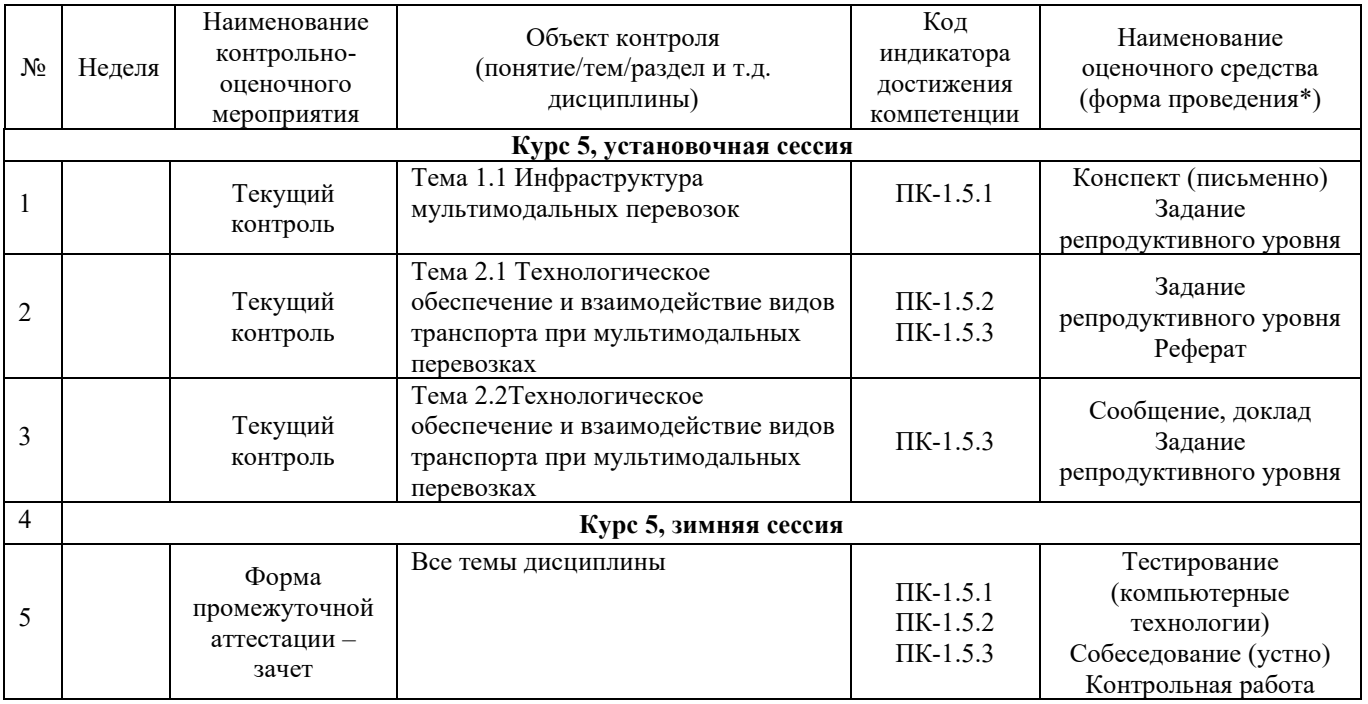

\*Форма проведения контрольно-оценочного мероприятия: устно, письменно, компьютерные технологии.

#### **Описание показателей и критериев оценивания компетенций. Описание шкал оценивания**

Контроль качества освоения дисциплины включает в себя текущий контроль успеваемости и промежуточную аттестацию. Текущий контроль успеваемости и промежуточная аттестация обучающихся проводятся в целях установления соответствия достижений обучающихся поэтапным требованиям образовательной программы к результатам обучения и формирования компетенций.

Текущий контроль успеваемости – основной вид систематической проверки знаний, умений, навыков обучающихся. Задача текущего контроля – оперативное и регулярное управление учебной деятельностью обучающихся на основе обратной связи и корректировки. Результаты оценивания учитываются в виде средней оценки при проведении промежуточной аттестации.

Для оценивания результатов обучения используется четырехбальная шкала: «отлично», «хорошо», «удовлетворительно», «неудовлетворительно» и/или двухбалльная шкала: «зачтено», «не зачтено».

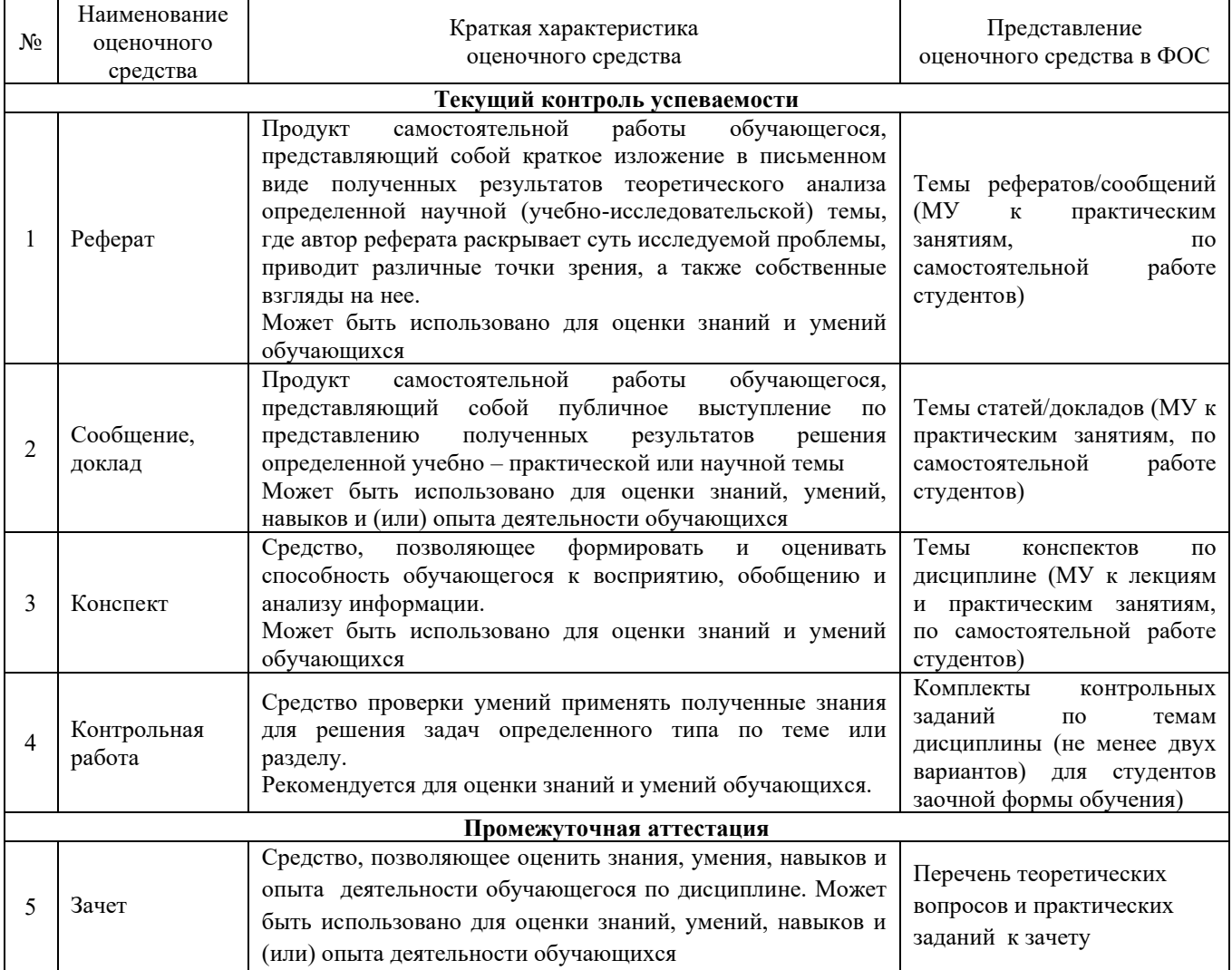

#### Перечень оценочных средств сформированности компетенций представлен в таблице

#### **Критерии и шкалы оценивания компетенций в результате изучения дисциплины при проведении промежуточной аттестации в форме зачета. Шкала оценивания уровня освоения компетенций**

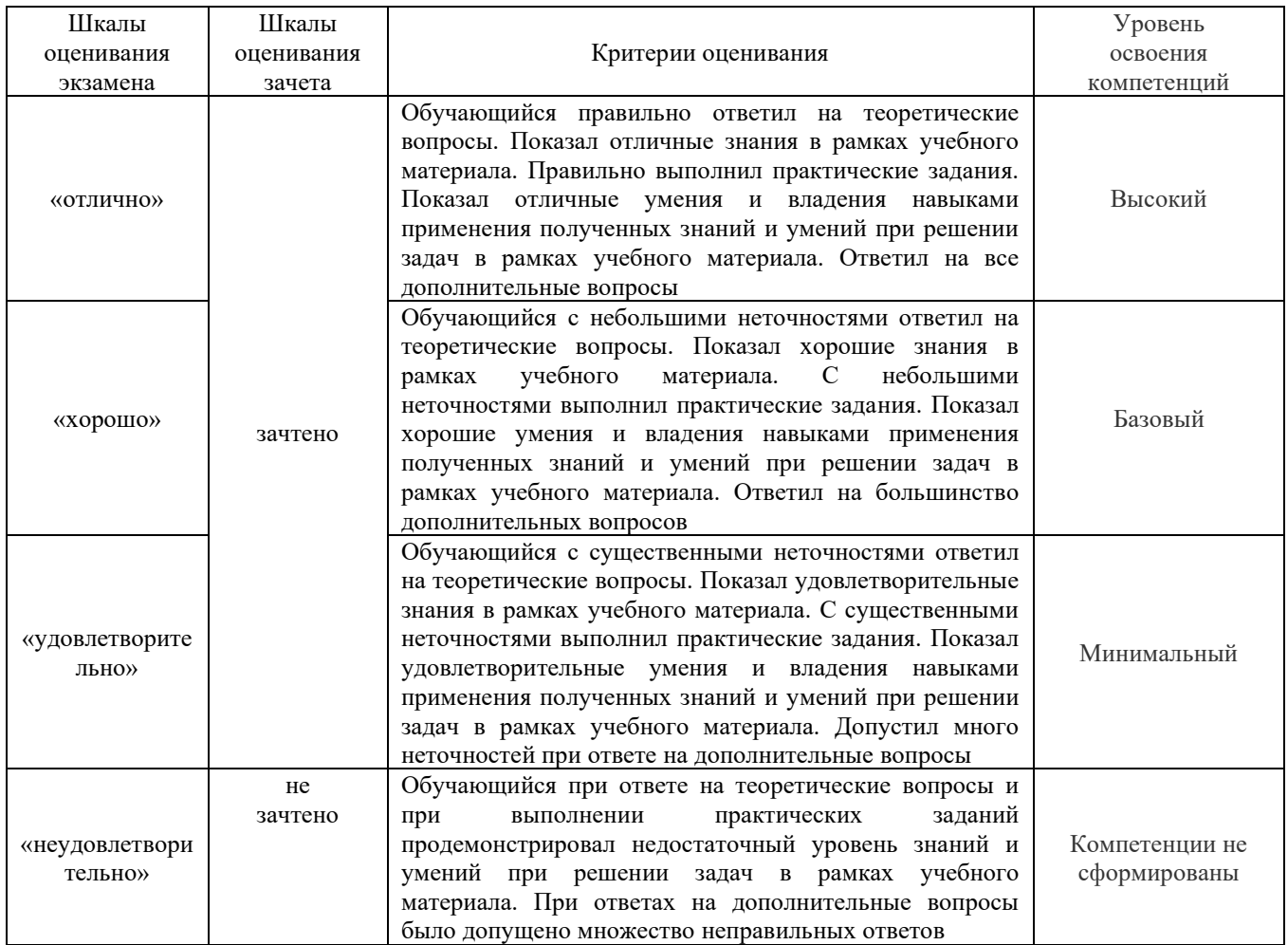

## **Критерии и шкалы оценивания результатов обучения при проведении текущего контроля успеваемости**

## **Критерии и шкала оценивания конспекта**

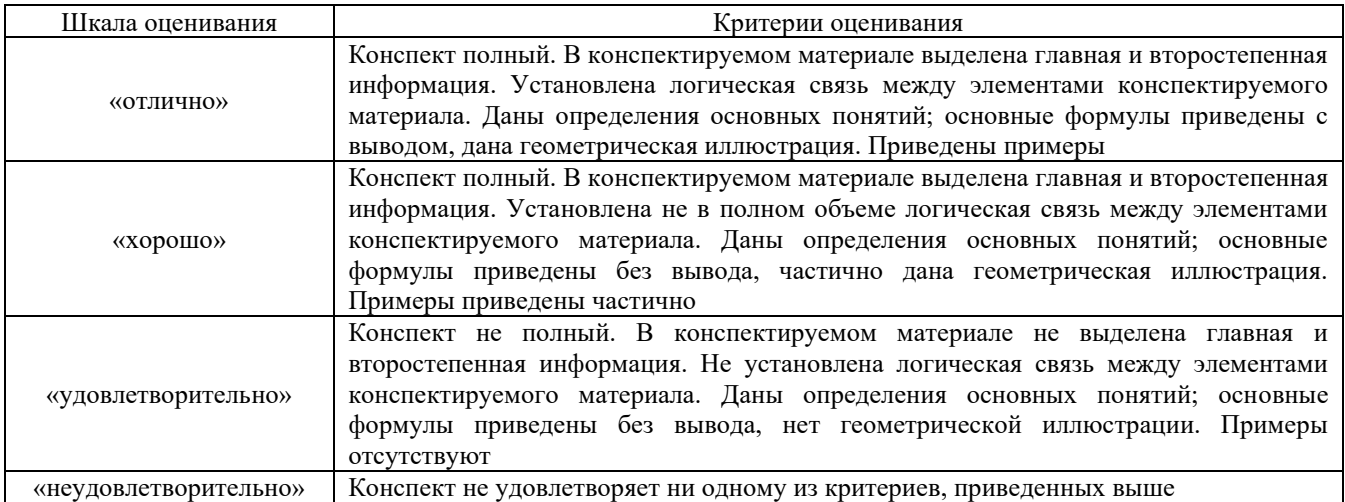

### **Критерии и шкала оценивания результатов выполнения заданий репродуктивного уровня (реферата)**

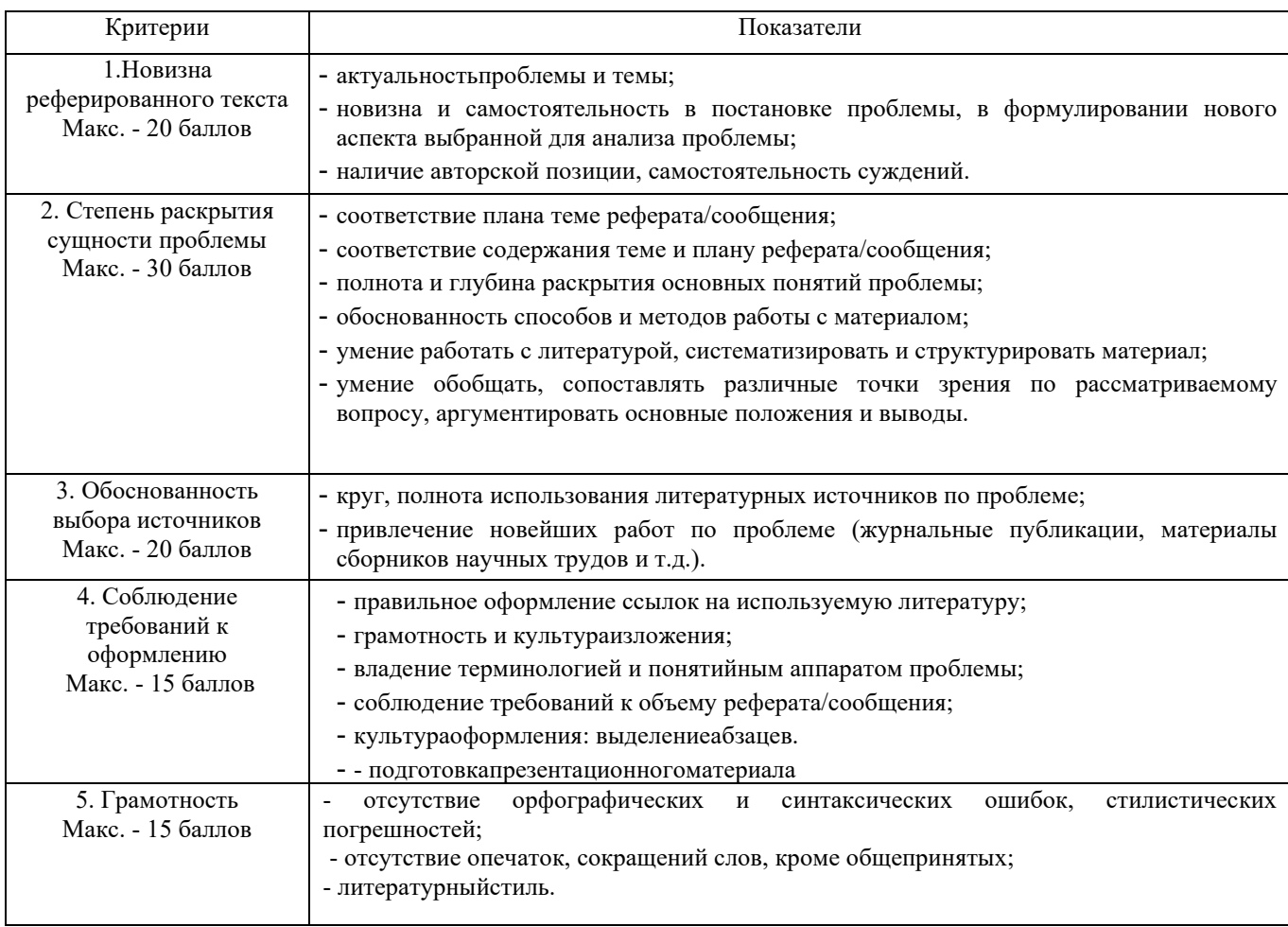

Реферат /сообщение оценивается по 100 балльной шкале, балы переводятся в оценки успеваемости следующим образом:

- 86 – 100 баллов – «отлично»;

- 70 – 75 баллов – «хорошо»;

- 51 – 69 баллов – «удовлетворительно;

- мене 51 балла – «неудовлетворительно».

Баллы учитываются в процессе текущей оценки знаний программного материала.

## **Критерии и шкала оценивания результатов выполнения заданий реконструктивного уровня (статьи/доклад)**

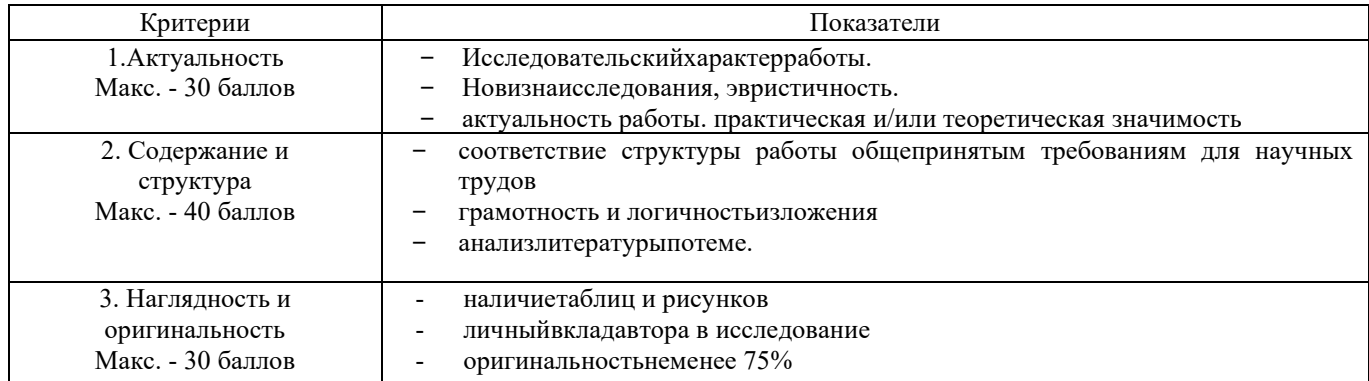

Статья/доклад оценивается по 100 балльной шкале, балы переводятся в оценки успеваемости следующим образом:

- 86 100 баллов «отлично»;
- 70 75 баллов «хорошо»;
- 51 69 баллов «удовлетворительно;
- мене 51 балла «неудовлетворительно».

Баллы учитываются в процессе текущей оценки знаний программного материала.

## **Критерии и шкала оценивания при собеседовании**

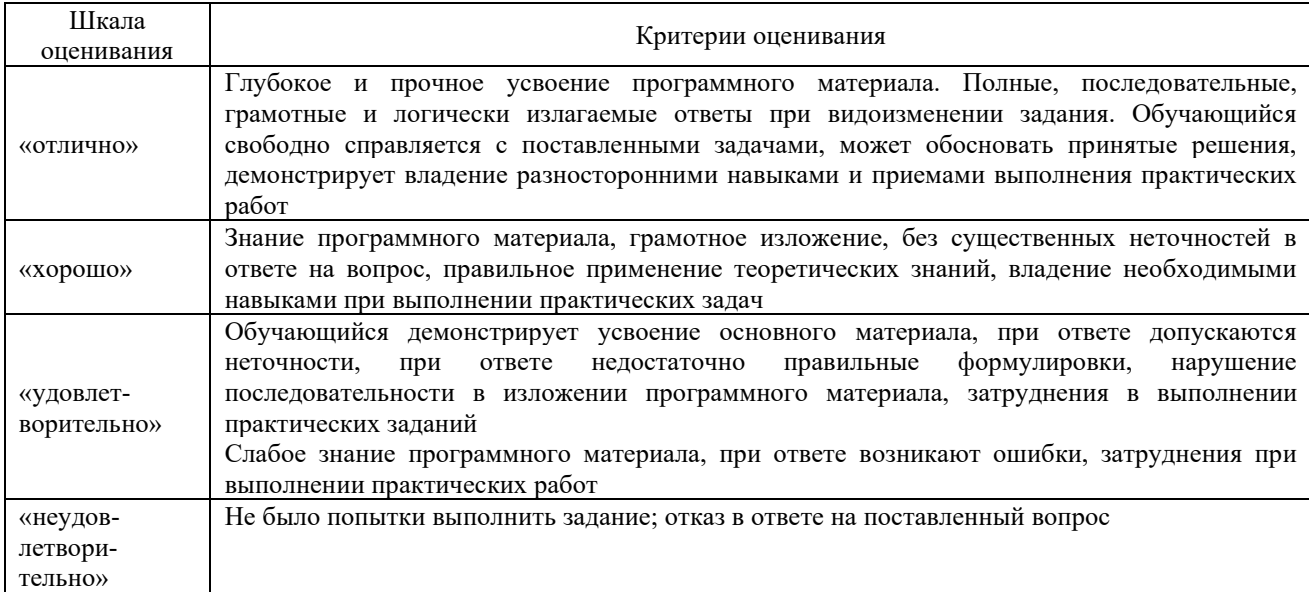

#### **Критерии и шкала оценивания контрольной работы (для заочной формы обучения)**

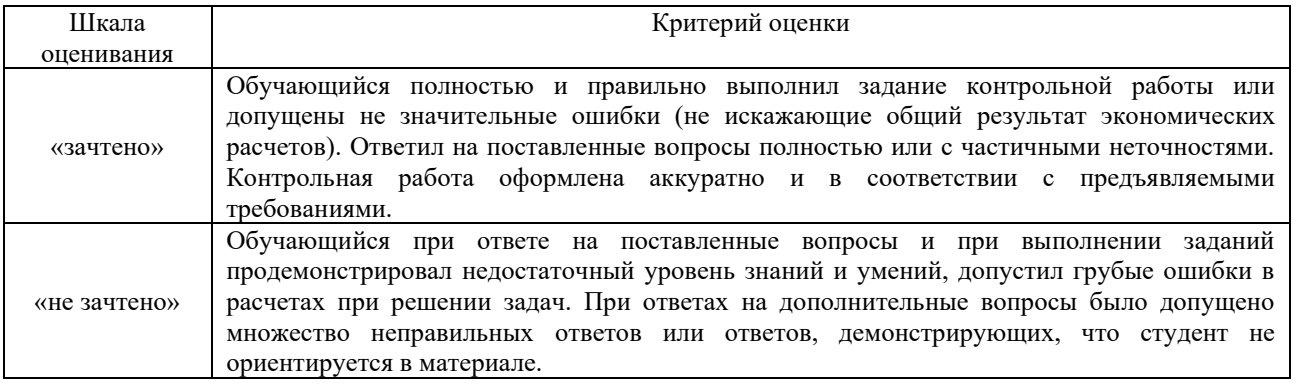

#### **Критерии и шкала оценивания тестирования**

Тест

Тестирование проводится по окончанию и в течение года по завершению изучения дисциплины (контроль/проверка остаточных знаний, умений, навыков и (или) опыта деятельности).

Результаты тестирования могут быть использованы при проведении промежуточной аттестации.

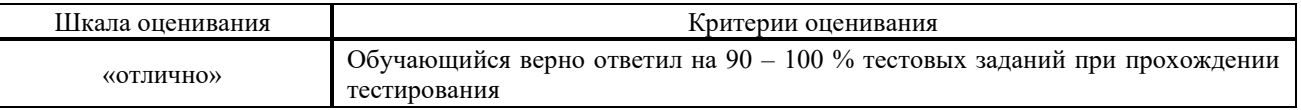

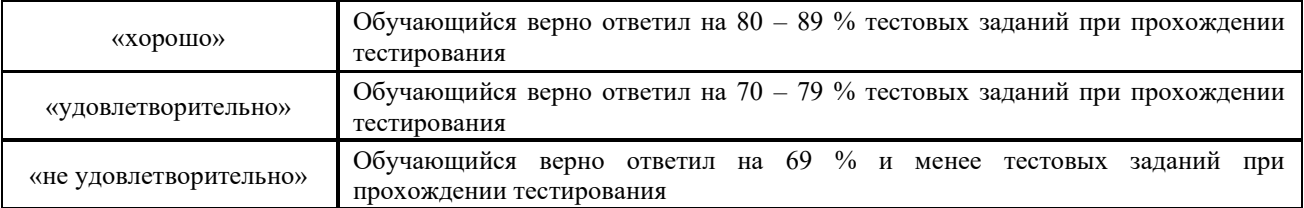

Результаты тестирования могут быть использованы при проведении промежуточной аттестации.

#### **Критерии и шкала оценивания промежуточной аттестации в форме зачета**

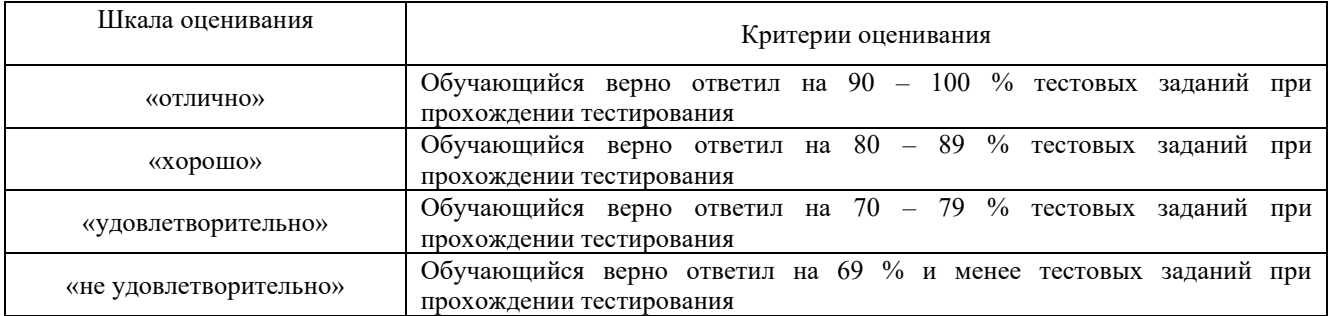

## **3 Типовые контрольные задания или иные материалы, необходимые для оценки знаний, умений, навыков и (или) опыта деятельности, характеризующих этапы формирования компетенций в процессе освоения образовательной программы**

## **3.1 3.1 Типовые контрольные задания по написанию конспекта**

Темы конспектов, предусмотренные рабочей программой дисциплины:

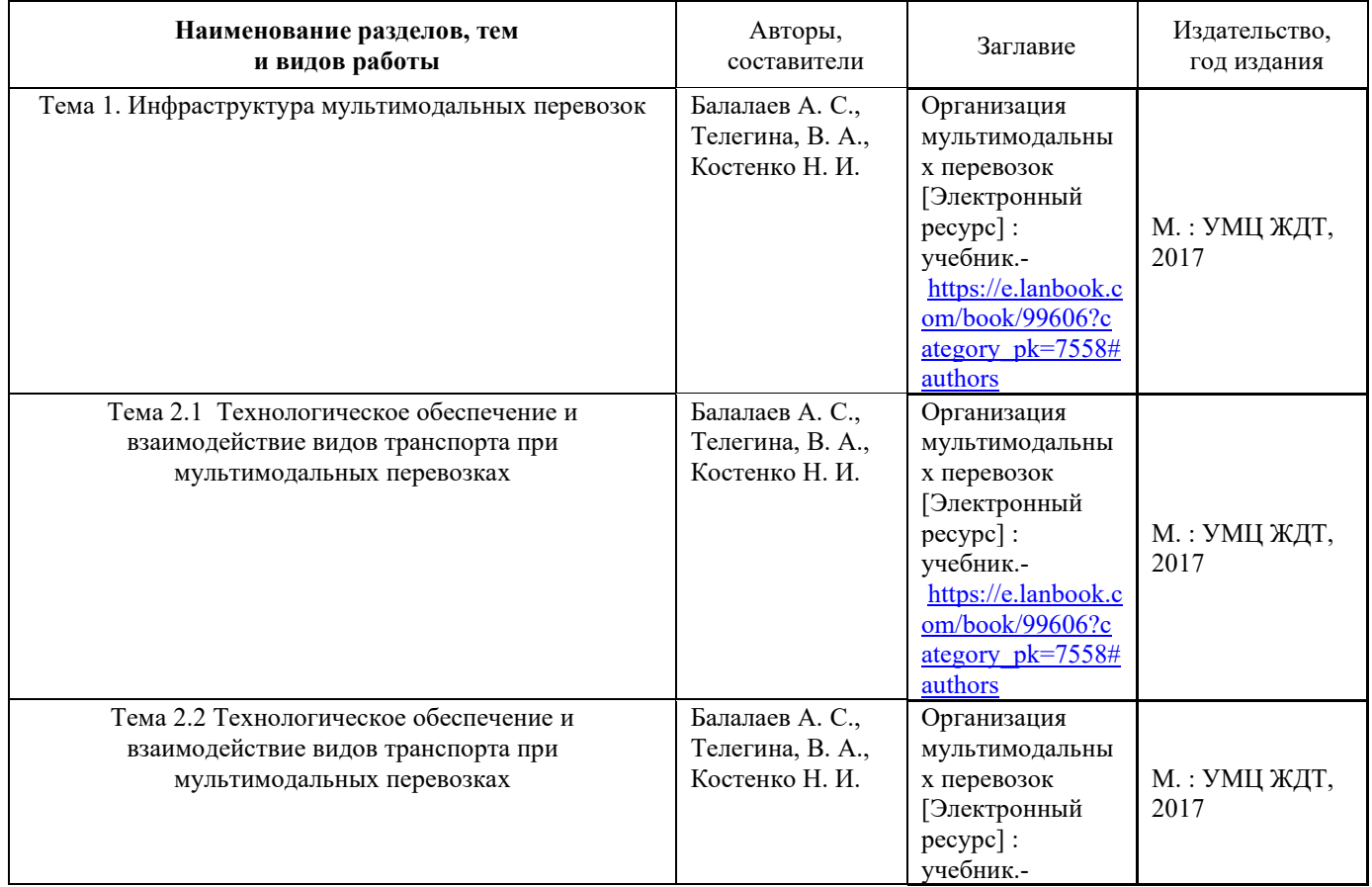

#### **3.2 Перечень теоретических вопросов к зачету**

#### **Тема: Инфраструктура мультимодальных перевозок**

1. В чем проявляется развитие интеграционных процессов на транспорте в условиях глобализации мировой экономики?

2. Дайте определение понятию «международные транспортные коридоры» (МТК), цель и задачи создания МТК.

3. Опишите современное состояние и перспективы развития панъевропейских транспортных коридоров на территории России.

4. Опишите современное состояние и перспективы развития евразийских транспортных коридоров на территории России.

5. Действующие и проектрируемые МТК, проходящие по территории России.

6. В чем заключаются конкурентные преимущества России в освоении транзитных потоков по МТК?

7. Опишите альтернативные каналы доставки грузов по МТК в обход России.

8. Дайте определение транспортно-логистической системе.

9. Каковы геоэкономические и геополитические предпосылки и основные тенденции развития мульти-и интермодальных транспортно-логистических систем?

10. Дайте определение, организационно-технологические особенности унимодальных перевозок грузов.

11. Дайте определение, организационно-технологические особенности мультимодальных, интермодальных перевозок грузов.

12. Что понимается под комбинированными и сегментированными перевозками грузов, в чем их принципиальное отличие и особенности?

13. В чем заключаются основные преимущества интермодальных и мультимодальных технологий транспортировки?

14. В чем заключаются проблемы взаимодействия нескольких видов транспорта в транспортных узлах?

15. Изложите сущность концепции, предложенной ОАО "РЖД", для управления грузовыми перевозками в транспортных узлах с применением логистических центров.

16. Дайте понятие и классификацию операторов смешанных перевозок.

17. Опишите основные требования к развитию логистической инфраструктуры МТК.

18. Дайте характеристику современного состояния и перспективы развития опорной сети терминальных комплексов и логистических центров в Московском, транспортном узле.

19. Дайте характеристику современного состояния и перспективы развития опорной сети терминальных комплексов и логистических центров в Ленинградском транспортном узле.

20. Дайте характеристику современного состояния и перспективы развития опорной сети терминальных комплексов и логистических центров в Горьковском транспортном узле.

**Тема: Технологическое обеспечение и взаимодействие видов транспорта при мультимодальных перевозках**

21. Дайте характеристику современного состояния и перспективы развития опорной сети терминальных комплексов и логистических центров в Новосибирском транспортном узле

22. Дайте характеристику современного состояния и перспективы развития опорной сети терминальных комплексов и логистических центров в морском порту Новороссийска.

22. Дайте характеристику современного состояния и перспективы развития опорной сети терминальных комплексов и логистических центров в морском порту Астрахани.

23. Дайте характеристику современного состояния и перспективы развития опорной сети терминальных комплексов и логистических центров в морских портах Дальнего Востока.

24. Каковы основные тенденции и перспективы развития региональных и межрегиональных логистических транспортно-распределительных систем в зоне тяготения к национальным и международным транспортным коридорам?

25. Какова роль внутреннего водного транспорта в системе национальных и МТК, обеспечении устойчивого развития экономики и национальной безопасности.

26. Какое место занимают и какую роль выполняют МТК в Транспортной стратегии ОАО "РЖД" на период до 2030 г.?

27. Охарактеризуйте основные программные цели и задачи Подпрограммы "Развитие экспорта транспортных услуг" в Федеральной целевой программе "Модернизация транспортной системы России и механизм их реализации.

#### **Тема:Технологическое обеспечение и взаимодействие видов транспорта при мультимодальных перевозках**

1. Назовите основные направления международной интеграции, прописанные в «Транспортной стратегии – 2030».

2. Какие факторы обеспечивают России конкурентные преимущества в глобальной системе МТК?

3. Как взаимосвязаны транспортный процесс и транспортно-экспедиционное обслуживание?

4. Какими качествами должен обладать экспедитор?

5. Какие виды договоров купли-продажи вы знаете?

6. Каковы основные обязательства продавца, обусловленные договором куплипродажи?

7. Каковы основные обязательства покупателя, обусловленные договором куплипродажи?

8. Что является предметом и объектом договора купли-продажи?

9. Что называется базисными условиями поставки?

10. Что является общим для всех терминов, входящих в группу «F»?

11. Что является общим для всех терминов, входящих в группу «C»?

12. Что является общим для всех терминов, входящих в группу «D»?

13. Что подразумевается под транспортными условиями договора купли-продажи?

14. Какие операции включает в себя транспортно-экспедиционное обслуживание при отправке грузов?

15. Какие транспортно-экспедиционные операции предшествуют погрузке груза на транспортное средство?

16. Дать определения понятиям: грузополучатель, грузоотправитель, груз, экспедиторская расписка (ЭР), услуги, стоимость услуг.

17. Какими качествами должен обладать экспедитор?

18. Что называется договором перевозки грузов?

19. Какие основные транспортные документы применяют при перевозках грузов на морском и внутреннем водном транспорте?

20. Какие основные функции выполняет коносамент?

21. Что называется чартером? Какие виды чартеров вы знаете?

22. Какие основные транспортные документы применяют при перевозках грузов на воздушном и железнодорожном транспорте

23. В чем состоит экономическая сущность транспортно-экспедиционного обслуживания?

24. Каков характер связи между рынком товаров и рынком транспортноэкспедиционных услуг?

25. Как факторы общего окружения влияют на деятельность транспортноэкспедиционной организации?

26. Что называется, маркетинговой средой транспортно-экспедиционной организации? Каковы ее участники?

27. Какие факторы определяют роль тарифа в обеспечении конкурентоспособности организации?

28. Какие факторы влияют на решение о цене?

29. Какие виды тарифов на транспортные услуги вы знаете?

30. Какие этапы включают в себя определение тарифов на перевозки и услуги?

31. Как решение о цене зависит от маркетинговых целей организации и жизненного цикла услуги?

32. Какова зависимость решения о тарифе от издержек на производство услуги?

33. Как решение о цене зависит от степени государственного регулирования и конкурентной среды?

34. Какие методы формирования тарифов на услуги вы знаете?

35. Каковы инструменты и стратегии ценообразования?

36. Какие особенности формирования тарифов существуют на автомобильном транспорте?

37. Перечислите какой необходимый справочный материал по работе припортовых станций формирует диспетчер портовой группы ДЦУП?

38. Какой порядок работы предусматривает система сметно-суточного планирования во взаимодействии ЦУМР и ДЦУП?

39. Поясните, кем осуществляется на полигоне ЦУМР текущее планирование развоза местного груза по припортовым станциям?

#### **3.3 Перечень тем для написания рефератов**

- 1. Особенности применения автомобильных грузовых перевозок
- 2. Особенности применения контейнерных перевозок
- 3. Опишите мультимодальные технологии перевозки
- 4. Функции и ответственность оператора интермодальной перевозки
- 5. Технология работы Ro-Ro систем
- 6. Терминалы для груза Ro-Ro в России и особенности функционирования
- 7. Основные черты глобальной логистики
- 8. Интермодальные перевозки: основные черты
- 9. Виды транснациональных корпораций история их эволюции
- 10. Классификация и налоговые льготы свободных экономических зон
- 11. Система международных транспортных коридоров
- 12. Логистические операции с контейнерным грузом в порту
- 13. Функции стивидорной компании
- 14. Документация при морской перевозке груза
- 15. Документация при железнодорожной перевозке груза
- 16. Документация при автомобильной перевозке груза
- 17. Особенности документации при осуществлении мультимодальной перевозки

груза

- 18. Крупнейшие контейнерные порты мира (по контейнерообороту)
- 19. Методы снижения риска при транспортировке контейнерного груза
- 20. Особенности транспортировки морем интермодального груза
- 21. Основные контейнерные потоки мира
- 22. Крупнейшие контейнерные линии мира
- 23. Особенности транспортировки груза при линейном судоходстве
- 24. Особенности транспортировки груза при трамповом судоходстве
- 25. Особенности грузовой документации при контейнерной линейной морской

перевозке

- 26. Ответственность грузовладельца
- 27. Ответственность контейнерной морской линии при транспортировке груза
- 28. Ответственность оператора железнодорожной контейнерной перевозки при

транспортировке груза

- 29. Виды и применение коносаментов
- 30. Виды и применение морских чартеров
- 31. Международные организации, регулирующие автомобильные перевозки
- 32. Международные организации, регулирующие морские перевозки
- 33. Международные организации, регулирующие железнодорожные перевозки
- 34. Правила Инкотермс и их особенности в применении к интермодальной

перевозке

- 35. Особенности хранения контейнерного груза
- 36. Особенности морской транспортировки и хранения рефрижераторного груза
- 37. Особенности железнодорожной транспортировки и хранения

рефрижераторного груза

38. Особенности автомобильной транспортировки и хранения рефрижераторного груза

- 39. Документация, необходимая для осуществления перевозки рефрижераторного контейнера
	- 40. Международные организации регламентирующие транспортный процесс.

## **3.3 Перечень типовых задач и заданий репродуктивного уровня**

Образец типового варианта заданий репродуктивногоуровня, выполняемых в рамках практической подготовки, по теме 1.2:Технология работы видов транспорта

*Профессиональный стандарт 17.041 Специалист по организации работы железнодорожной станции по обеспечению безопасности движения.*

## **Задачи практической работы:**

С помощью указанных информационных ресурсов:

- 1. Изучить теоретический материал по данной теме: Технология работы видов транспорта [2] стр.20-24
- 2. Оформление отчета
- 3. Тема занятия
- 4. Цель занятия
- 5. Задание для выполнения
	- 5.1 Внести в таблицу 1 Технологию работы видов транспорта

| Технология                    | работы | видов  | Описание                               |
|-------------------------------|--------|--------|----------------------------------------|
| транспорта                    |        |        |                                        |
| Технология                    |        | работы | Основой технологии на железной         |
| железнодорожного транспорта   |        |        | дороге является: теория расписания или |
|                               |        |        | график движения                        |
| Технология работы внутреннего |        |        |                                        |
| водного транспорта            |        |        |                                        |
| И т.д.                        |        |        |                                        |

*Таблица 1. – Технология работы видов транспорта*

Список рекомендуемых информационных ресурсов

#### **Контрольные вопросы**

- 1. Технология работы воздушного транспорта?
- 2. Понятие «стивидорные операции»?
- 3. Понятие «Фрахт»?
- 4. Понятие «Дебаркадер»?
- 5. Понятие «Пирс»?

#### **3.6 Типовые контрольные задания для тестирования**

Тестирование проводится по окончанию и в течение года по завершению изучения дисциплины и раздела (контроль/проверка остаточных знаний, умений, навыков и (или) опыта деятельности). Компьютерное тестирование обучающихся по разделам и дисциплине используется при проведении текущего контроля знаний обучающихся.

Тесты формируются из фонда тестовых заданий по дисциплине.

**Тест** (педагогический тест) – это система заданий – тестовых заданий возрастающей трудности, специфической формы, позволяющая эффективно измерить уровень знаний, умений, навыков и (или) опыта деятельности обучающихся.

**Тестовое задание (ТЗ)** – варьирующаяся по элементам содержания и по трудности единица контрольного материала, минимальная составляющая единица сложного (составного) педагогического теста, по которой испытуемый в ходе выполнения теста совершает отдельное действие.

**Фонд тестовых заданий (ФТЗ) по дисциплине** – это совокупность систематизированных диагностических заданий – тестовых заданий (ТЗ), разработанных по всем тематическим разделам (дидактическим единицам) дисциплины (прошедших апробацию, экспертизу, регистрацию и имеющих известные характеристики) специфической формы, позволяющей автоматизировать процедуру контроля.

#### **Типы тестовых заданий:**

ЗТЗ – тестовое задание закрытой формы (ТЗ с выбором одного или нескольких правильных ответов);

ОТЗ – тестовое задание открытой формы (с конструируемым ответом: ТЗ с кратким регламентируемым ответом (ТЗ дополнения); ТЗ свободного изложения (с развернутым ответом в произвольной форме).

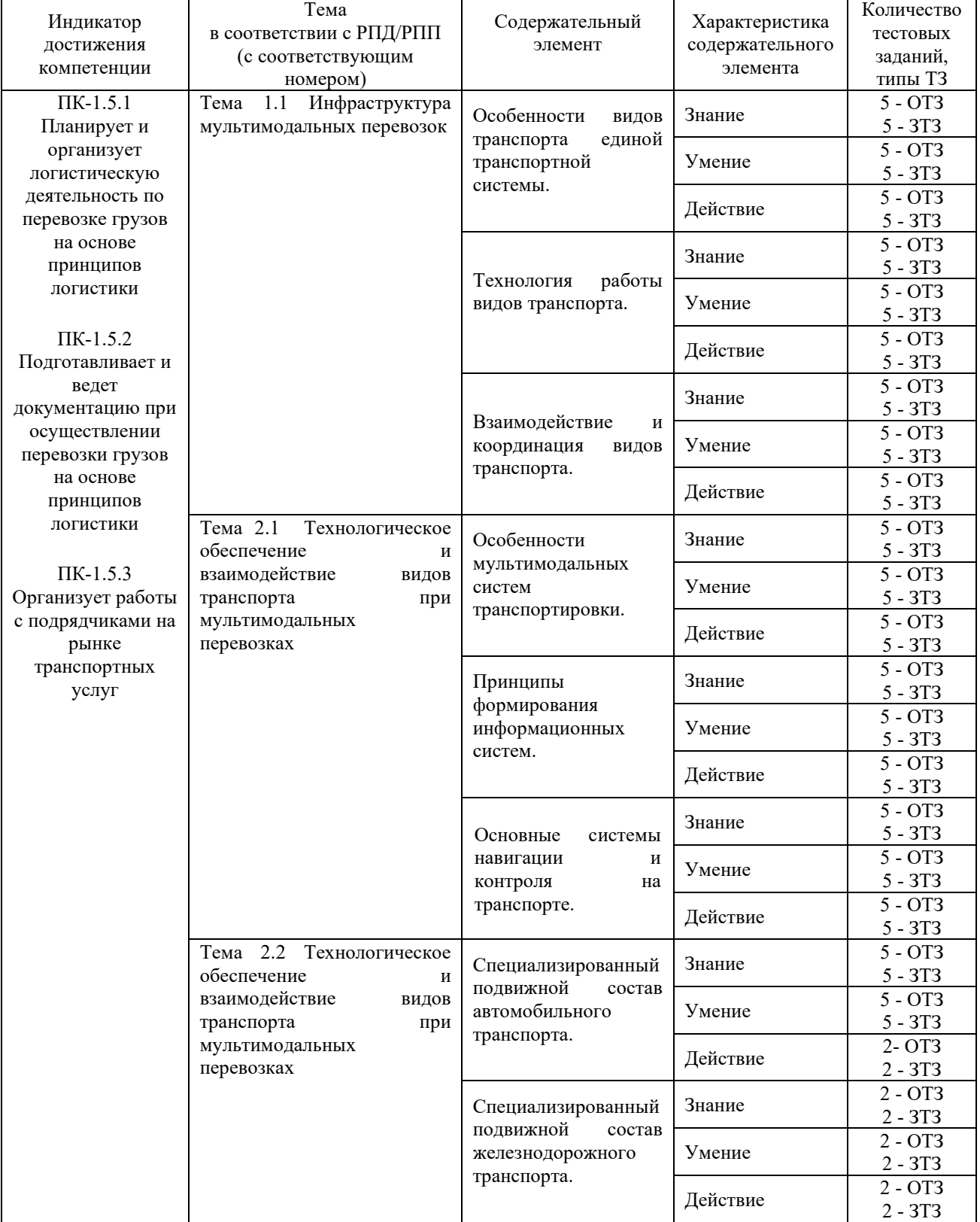

### **Структура фонда тестовых заданий по дисциплине «Мультимодальные перевозки»**

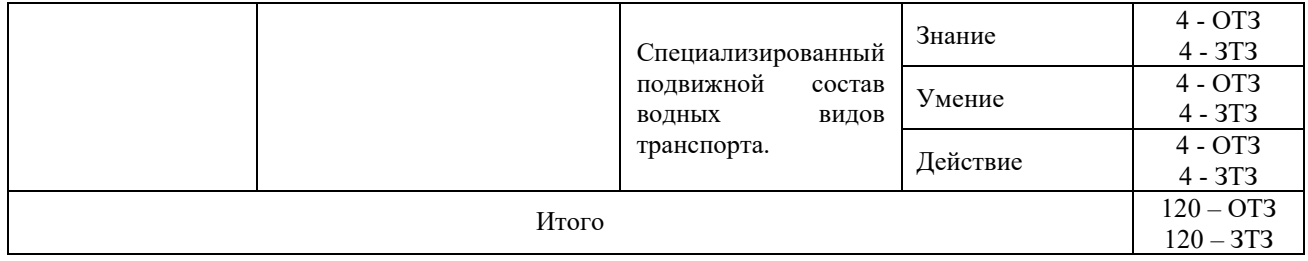

Полный комплект ФТЗ хранится в электронной информационно-образовательной среде КрИЖТ ИрГУПС и обучающийся имеет возможность ознакомиться с демонстрационным вариантом ФТЗ.

Ниже приведен образец типового варианта итогового теста, предусмотренного рабочей программой дисциплины.

Предел длительности контроля – 45 минут.

Образец типового варианта итогового теста предусмотренного рабочей программой дисциплины

1. К транспорту общего пользования относят:

а) городской транспорт;

б) конвейерный транспорт;

в) транспортно-экспедиционная компания;

г) складской погрузчик.

2. Транспорт не общего пользования:

а) является составной частью производственных предприятий и складов;

б) оказывает услуги внешним организациям;

в) не оказывает услуг внешним организациям.

3. Рациональная организация перевозки приводит:

а) уменьшению отрицательных воздействий на окружающую среду;

б) к снижению общих затрат на логистику;

в) уменьшению длительности цикла обслуживания заказчиков;

г) увеличению общих затрат предприятия.

4. Мультимодальная перевозка:

а) перевозка одним видом транспорта;

б) перевозка двумя и более видами транспорта внутри страны.

в) система доставки грузов в международном сообщении;

г) использование комбинации двух видов транспорта при одновременной перевозке (перевозка груженых автомобилей морскими суднами);

5. Выбор вида транспорта:

а) осуществляется во взаимной связи с другими задачами логистики;

б) задача выбора вида транспорта является локальной задача без учёт а других составляющих логистики;

в) является маркетинговой задачей.

6. Комбинированная перевозка:

а) перевозка одним видом транспорта;

б) последовательная перевозка несколькими видами транспорта;

в) одновременная перевозка двумя видами транспорта.

7. В результате маршрутизации перевозок:

а) осуществляется сокращение порожних пробегов;

б) повышается качество обслуживания потребителей;

в) снижается уровень запасов по всей товаропроводящей цепи;

г) повышается эффективность производственных процессов.

8. Унимодальная перевозка:

а) перевозка автомобилем от двери до двери;

б) доставка до порта отправления на автомобиле, затем доставка до порта назначения на контейнеровозе;

в) железнодорожный состав доставляется часть пути на пароме;

г) контрейлерные перевозки.

9. Базисные условия поставки в Инкотермс классифицированы по следующим четырем категориям:

а) А, В, F, D;

б) Е, F, С, D;

в) Е, Р, D, V.

10. Экономия времени, повышение производительности труда определяет:

а) экономическое значение транспорта

б) культурное значение транспорта

в) политическое значение транспорта

г) социологическое значение транспорта

11. Особенностью транспорта является то, что:

а) он не относится к сфере материального производства

б) он создает новый продукт

в) удельный вес заработной платы в стоимости продукции транспорта в  $1,5 - 2$  раза ниже, чем в промышленности

г) транспортную продукцию нельзя накапливать и складировать

12. Продукцию транспорта нельзя накопить и создать запас. Это связано с такой характеристикой услуги, как…

а) неотделимость от источника

б) несохраняемость

в) непостоянство качества

г) неосязаемость

13. Транспортный процесс состоит из следующих элементов:

а) производство – хранение – перевозка

б) погрузка – движение – разгрузка

в) производство – погрузка – движение – разгрузка;

г) погрузка – складирование – движение – разгрузка

14. К показателям материально-технической базы транспорта относятся:

а) грузооборот

б) протяженность путей сообщения

в) средняя дальность перевозок

г) производительность труда

15. Себестоимость перевозок на автомобильном транспорте – это стоимостное выражение **ранцията (винятри доставке грузов у транспортных предприятий и** организаций.

16. Один из первых монорельсовых поездов изобрели в  $\Box$  в 1821 году, а через три года грузовой монорельс уже применялся для перевозок на военно-морской верфи.

17. Общая протяжённость мировой транспортной сети всех видов транспорта  $\overline{\phantom{a}}$ , в т ч 25 млн км - наземных путей сообщения.

18. Возникновение городского транспорта в его современном понимании связано  $\mathcal{C}$  , появлением большого числа свободной рабочей силы, вольных наёмников и ростом городских территорий.

19. Важнейшим качественным показателем на железнодорожном транспорте, отражающим работу всех основных служб дорог, подразделений и предприятий,  $\mathbf{r}$ является

20. Одна из первых электрических дорог, Enos Electric Railway, появилась в Нью-Джерси в Году.

21. Выгодное географическое положение страны позволяет России получать значительные доходы от  $\Box$  транспортных услуг, в т.ч. от осуществления транзитных перевозок зарубежных стран по своим коммуникациям.

22. Первый паровоз в России был построен отцом и сыном Черепановыми в **Нижнетагильском заводе Демидовых на Урале**.

23. Общая протяжённость мировой транспортной сети всех видов транспорта  $\overline{\phantom{0}}$ , в т ч 25 млн км - наземных путей сообщения.

24. На транспорте проведена <u>реформа</u> в соответствии с потребностями рыночной экономики.

25. Себестоимость перевозок на автомобильном транспорте – это стоимостное выражение **, возникающих при доставке грузов у транспортных предприятий и** организаций.

26. Один из первых монорельсовых поездов изобрели в  $\Box$  в 1821 году, а через три года грузовой монорельс уже применялся для перевозок на военно-морской верфи.

27. Общая протяжённость мировой транспортной сети всех видов транспорта  $\overline{\mathcal{L}}$ , в т ч 25 млн км - наземных путей сообщения.

28. Возникновение городского транспорта в его современном понимании связано с | Появлением большого числа свободной рабочей силы, вольных наёмников и ростом городских территорий.

29. Важнейшим качественным показателем на железнодорожном транспорте, отражающим работу всех основных служб дорог, подразделений и предприятий,  $\left| \cdot \right|$ является

30. Одна из первых электрических дорог, Enos Electric Railway, появилась в Нью-Джерси в  $\Box$  году.

## **4 Методические материалы, определяющие процедуру оценивания знаний, умений, навыков и (или) опыта деятельности, характеризующих этапы формирования компетенций**

В таблице приведены описания процедур проведения контрольно-оценочных мероприятий и процедур оценивания результатов обучения с помощью оценочных средств в соответствии с рабочей программой дисциплины.

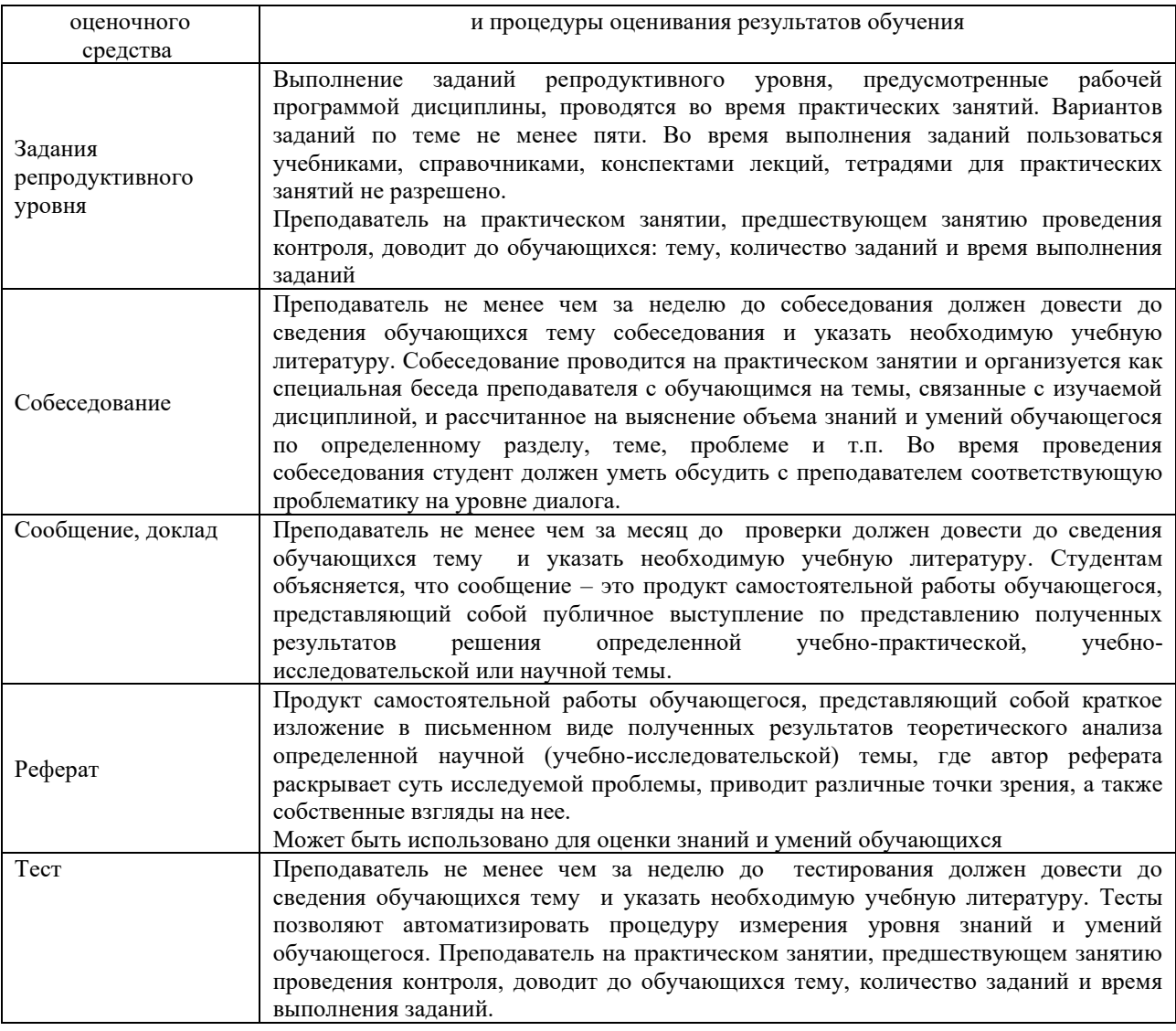

Для организации и проведения промежуточной аттестации (в форме зачета) составляются типовые контрольные задания или иные материалы, необходимые для оценки знаний, умений, навыков и (или) опыта деятельности, характеризующих этапы формирования компетенций в процессе освоения образовательной программы:

– перечень теоретических вопросов для оценки знаний;

– перечень типовых простых практических заданий для оценки умений;

– перечень типовых практических заданий для оценки навыков и (или) опыта деятельности.

Перечень теоретических вопросов и перечни типовых практических заданий разного уровня сложности к зачету обучающиеся получают в начале семестра через электронную информационно-образовательную среду КрИЖТ ИрГУПС (личный кабинет обучающегося).

#### **Описание процедур проведения промежуточной аттестации в форме зачета с применением компьютерных технологий и оценивания результатов обучения**

**Зачет** по дисциплине «Мультимодальные перевозки» является формой промежуточного контроля у студентов всех форм обучения в 8 семестре у студентов очной формы обучения и на 5 курсе заочной формы обучения. Зачет по дисциплине студент получает после выполнения и защиты практических работ и для студентов заочного обучения после выполнения лабораторных работ и контрольной работы и по результатам тестирования. Подготовка к тестированию осуществляется на основе освоения всех разделов дисциплины и практической работы. При этом должны быть сданы и проверены преподавателем практические работы по индивидуальным исходным данным и наличие конспекта теоретических вопросов, выносимых на самостоятельное изучение.

Для допуска к зачету студенту очной формы обучения необходимо:

1. Иметь тетрадь с конспектами лекций (в том числе домашних заданий) во время всего семестра. Уметь отвечать на вопросы по самоконтролю по темам дисциплины.

- 2. Знать теоретический материал по пройденным темам курса.
- 3. Выполнить и защитить на положительную оценку практические работы.

При проведении промежуточной аттестации в форме зачета преподаватель может воспользоваться результатами текущего контроля успеваемости в течение семестра. Оценочные средства и типовые контрольные задания, используемые при текущем контроле, позволяют оценить знания, умения и владения навыками/опытом деятельности обучающихся при освоении дисциплины. С целью использования результатов текущего контроля успеваемости, преподаватель подсчитывает среднюю оценку уровня сформированности компетенций обучающегося (сумма оценок, полученных обучающимся, делится на число оценок).

#### **Шкала и критерии оценивания уровня сформированности компетенций в результате изучения дисциплины при проведении промежуточной аттестации в форме зачета по результатам текущего контроля**

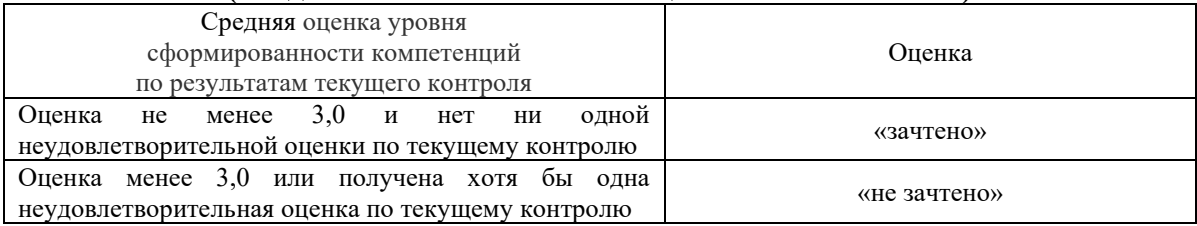

#### **(без дополнительного аттестационного испытания)**

При проведении промежуточной аттестации в форме тестирования (компьютерные технологии) обучающемуся для получения «зачтено» необходимо в течение 45 минут пройти тестирование. Итоговый тест содержит 30 контрольных вопросов разных типов по курсу дисциплины.

Студенту предоставляется 1 попытка. Время прохождения теста 45 минут.

Проходной балл 15

Критерии оценок:

Оценка 5 - 28-30 баллов - зачтено

Оценка 4 - 20-27баллов - зачтено

Оценка 3 - 15-19 баллов - зачтено

Оценка 2 - 14 и менее баллов – не зачтено

Если оценка уровня сформированности компетенций обучающегося не соответствует критериям получения зачета без дополнительного аттестационного испытания, то промежуточная аттестация в форме зачета проводится в форме собеседования по перечню теоретических вопросов и типовых практических задач (не более двух теоретических и двух практических). Промежуточная аттестация в форме зачета с проведением аттестационного испытания в форме собеседования проходит на последнем занятии по дисциплине.